# Discussion 12

#### **Interpreters and SQL ??**

**Antonio Kam** anto [at] berkeley [dot] edu

## All slides can be found on

## [teaching.rouxl.es](https://teaching.rouxl.es/)

Slides by Antonio Kam (anto@) 2

### Announcements

- Scheme Project
	- Checkpoint 1 on Friday
	- o Checkpoint 2 on Tuesday
	- Due next Friday (EC for day before, as usual)
- No HW Released for this week, but SQL HW will be released on Monday

## Notes from last section

- Rank 61a, 61b, 61c, and 70 in terms of stress :'D  $\circ$  70 > 61A/61B/61C
- When should we start studying for finals
	- $\circ$  I think starting now is not a bad idea
- Seoul dog or top dog
	- o Never been to seoul dog, so top dog
- favorite pokemon?
	- o mega altaria

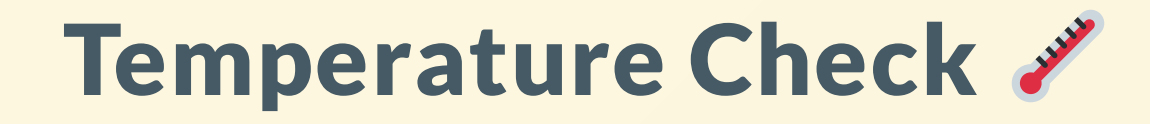

- Interpreters
- · SQL

# Interpreters

## What is an interpreter

- An interpreter is a program used to understand other programs
- We will start off with the Calculator language to look at Scheme Syntax (and how to interpret it)
- You will be writing an interpreter for the final project (this is a super cool project)

## How does it work

- Essentially is the code version of what we've studied during week 1!
- Evaluate operators/operands, apply operands to operators; this whole process is done through our own interpreter

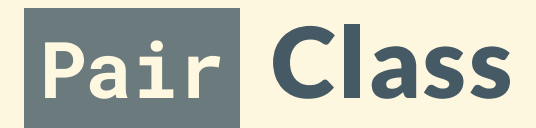

- We will be using the Pair class (very similar to Link, but with a few added bonuses/slight differences)
	- o Has a first and rest attribute
	- o Also has a map method where it applies a function to every argument
	- Must provide nil, does not default to Link.empty like with our Link class
- If p is a Pair containing a proper call expression, we get the operator by doing p.first, and get the operands with p.rest. To get the first operand, we need to do p.rest.first

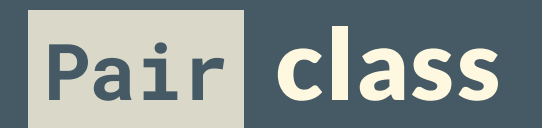

```
class Pair:
    """Represents the built-in pair data structure in Scheme."""
    def __init__(self, first, rest):
        self.first = firstif not scheme_valid_cdrp(rest):
            raise SchemeError("cdr can only be a pair, nil, or a promise but was {}".format(rest))
        self.rest = rest
    def map(self, fn):
        """Maps fn to every element in a list, returning a new
        Pair.
        >>> Pair(1, Pair(2, Pair(3, nil))).map(lambda x: x * x)
        Pair(1, Pair(4, Pair(9, nil)))
        """ """ """
        assert isinstance(self.rest, Pair) or self.rest is nil, \
            "rest element in pair must be another pair or nil"
        return Pair(fn(self.first), self.rest.map(fn))
```
### calc\_eval and calc\_apply

#### def calc\_eval(exp):

```
if isinstance(exp, Pair): # Call expressionsreturn calc_apply(calc_eval(exp.first), exp.rest.map(calc_eval))
elif exp in OPERATORS: # Names
   return OPERATORS[exp]
else: # Numbers
```
return exp

```
def calc_apply(operator, args):
    ""Apply the named operator to a list of args.
   >>> calc_apply('+', as_scheme_list(1, 2, 3)) 6<br>>>> calc_apply('-', as_scheme_list(10, 1, 2, 3))
    4<br>>>> calc_apply('*', nil)
    1<br>>>> calc_apply('*', as_scheme_list(1, 2, 3, 4, 5))
    1
2
0
    >>> calc_apply('/', as_scheme_list(40, 5))
   8.0 if not isinstance(operator, str):
        raise TypeError(str(operator) + ' is not a symbol')
    if operator == '+':
        return reduce(add, args, 0)
    [...]
```
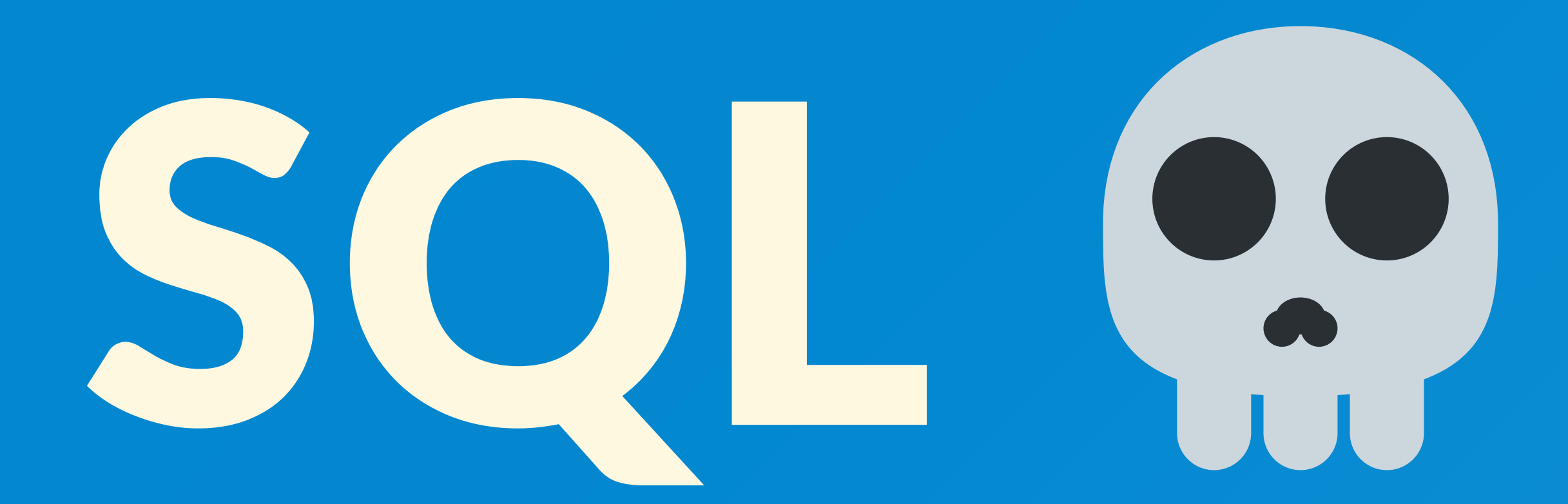

## Select Statements and Queries

### Select Statements

- You can experiment with all of this on [sql.cs61a.org](https://sql.cs61a.org/)
- If we have a pre-existing table (for example, the records table), we can grab values from that table using a FROM clause
- Using  $\star$  will select all columns from a table

SELECT [columns] FROM [tables] WHERE [condition] ORDER BY [criteria] LIMIT [number];

#### Demo:

SELECT \* FROM records WHERE title = "Programmer"; SELECT name, salary FROM records WHERE division = "Accounting" ORDER BY salary DESC LIMIT 5;

# Worksheet!

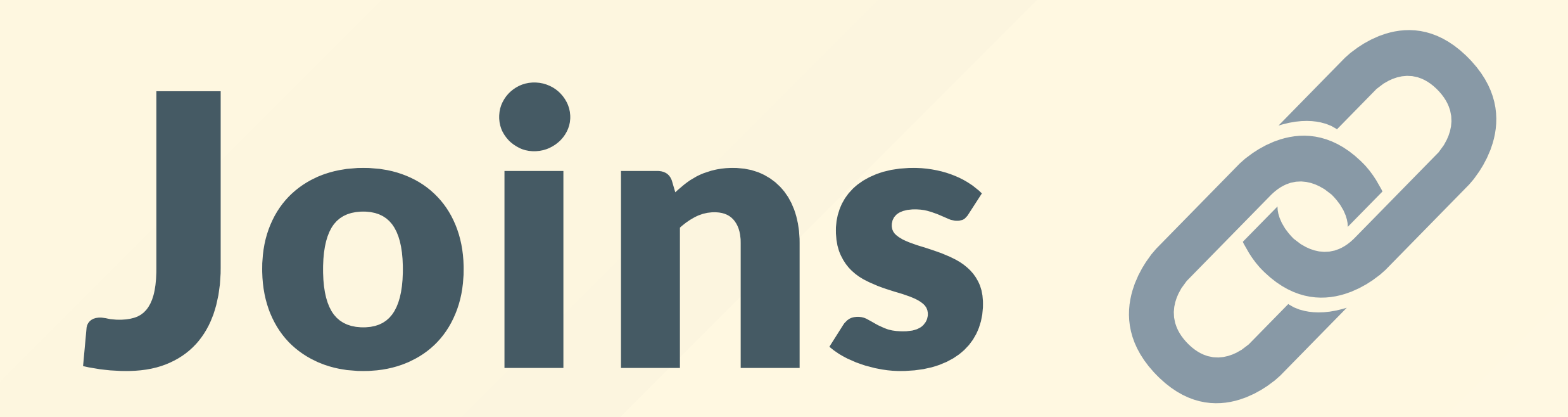

### Joins

- Sometimes, people might store data in multiple tables
- **It's hard to access data from both these tables**
- That's where *joins* come in!

SELECT \* FROM records, meetings; -- can select multiple tables

## Ambiguous Joins

- Tables might have overlapping column names
- We need a way to distinguish between these columns
	- Especially if you need to join a table with itself (useful if you want to compare 2 people with each other)
- Use the as keyword

## Ambiguous Joins

SELECT a.name, a.title FROM records AS a, records AS b WHERE a.name = "Louis Reasoner" AND a.supervisor = b.name;

# Aggregation (2)

Slides by Antonio Kam (anto@)

## Aggregation

- Aggregation tends to be useful when you have multiple groups, and you want to group by certain pieces of data.
- You can also combine multiple rows into 1 with aggregation
	- SELECT COUNT(\*) FROM RECORDS;  $\bigcirc$
	- SELECT name, MAX(salary) FROM RECORDS;  $\bigcirc$
- GROUP BY will allow you to perform these aggregation functions on specific groups
	- SELECT division, MIN(salary) FROM records GROUP BY division;  $\bigcirc$
- WHERE statements for GROUP BY suses the HAVING clause
	- HAVING filters out entire groups  $\bigcirc$
	- You can have both WHERE and HAVING in the same statement

## Results from last section ( [links.rouxl.es/disc](https://links.rouxl.es/disc) )

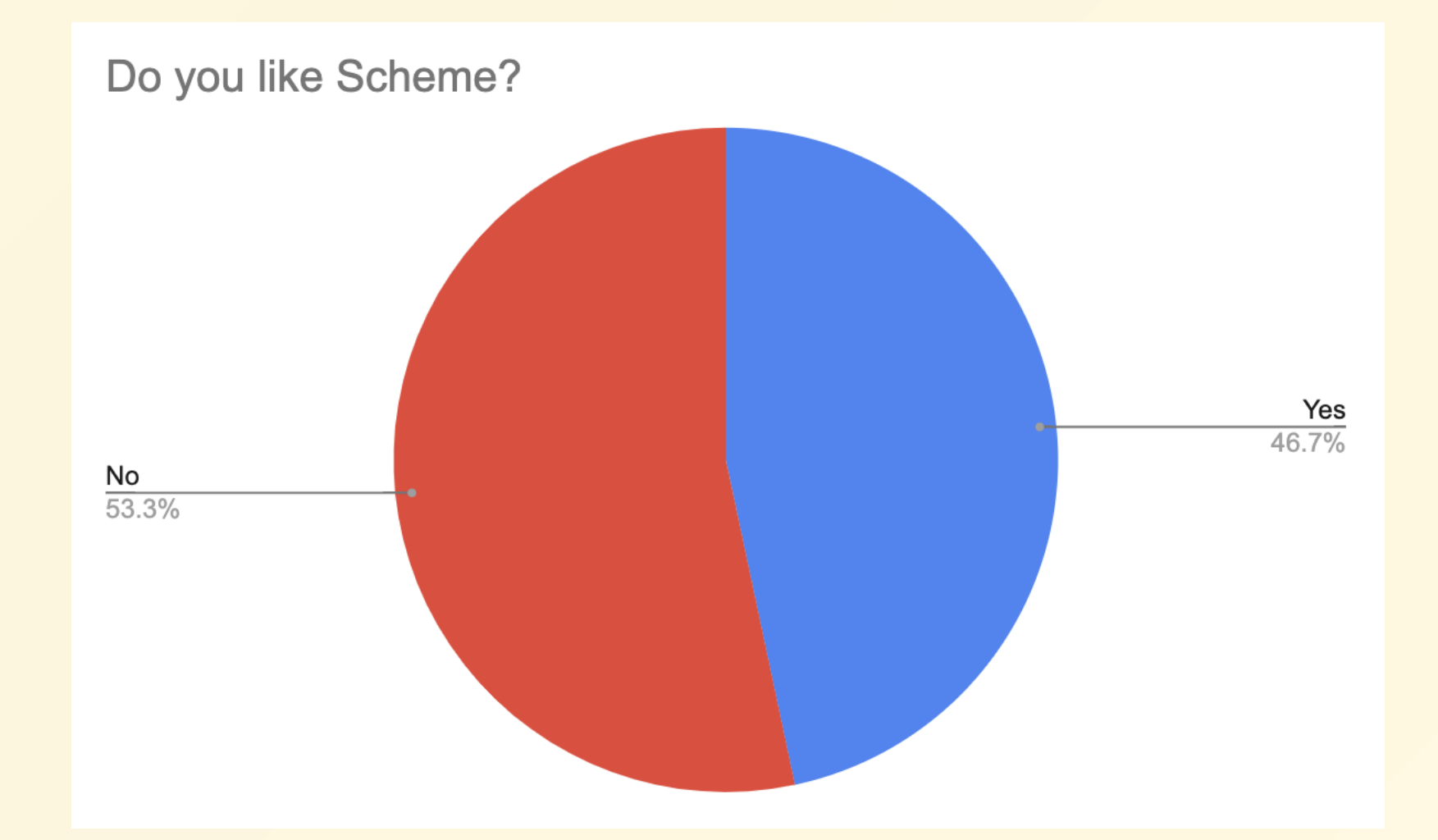

## Mental Health Resources

- CAPS:
	- $\circ$  If you need to talk to a professional, please call CAPS at 510-642-9494.
- After Hours Assistance
	- For any assistance after hours, details on what to do can be found at this [link](https://uhs.berkeley.edu/after-hours)

## Anonymous Feedback Form

## [links.rouxl.es/feedback](https://links.rouxl.es/feedback)

Thanks for coming!

Please give me feedback on what to improve!